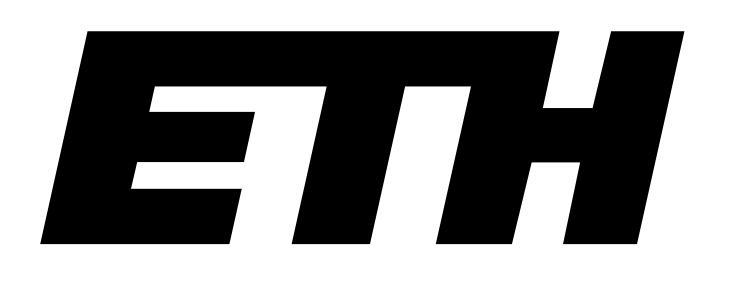

Eidgenössische Technische Hochschule Zürich Swiss Federal Institute of Technology Zurich

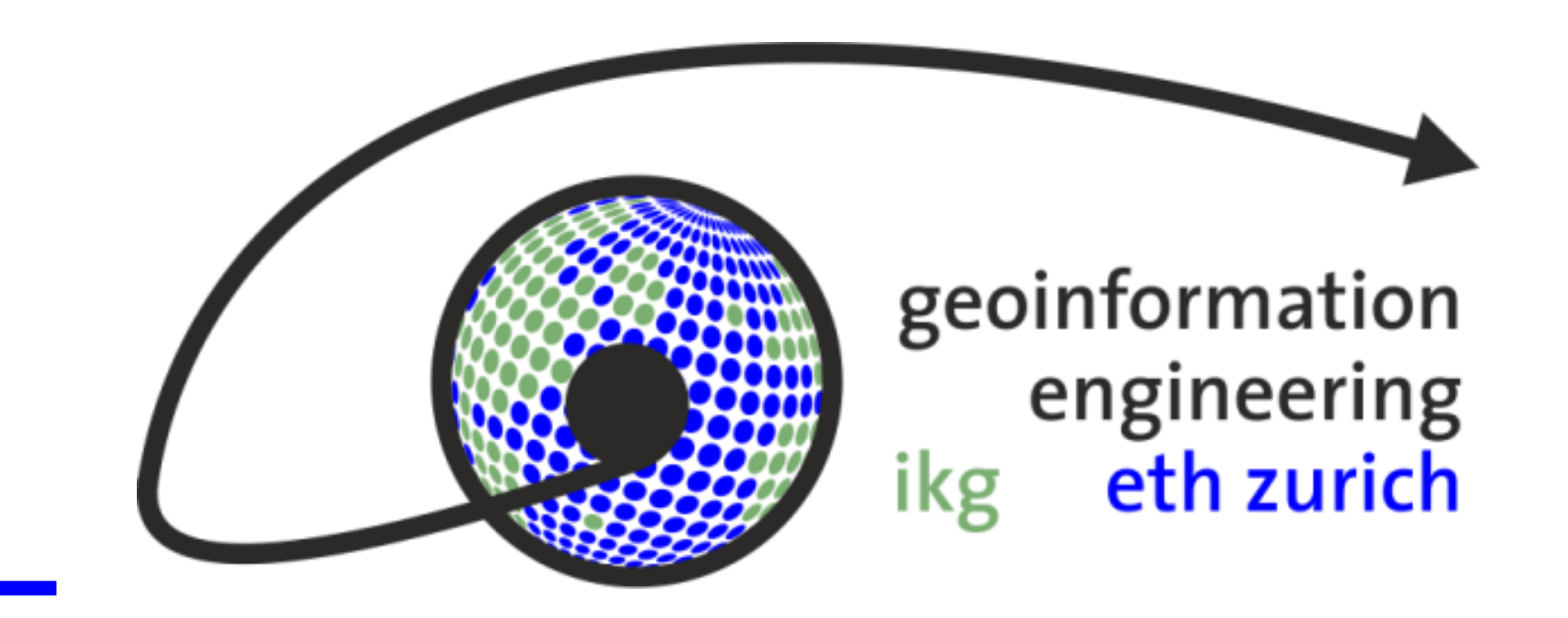

# **Extraktion von Gebäudeeigenschaften aus Google StreetView zur Berechnung von Gebäudewärme**

**Autor: Emanuel David Meier Betreuung: René Buffat Leitung: Prof. Dr. Martin Raubal**

**Bachelorarbeit, FS 2016**

## **Problemsituation**

Zur Berechnung der Gebäudewärme können physikalische Modelle verwendet werden. Die Datenlage von dafür benötigten Parametern ist jedoch schlecht. Einzelne Vermessungen an Gebäuden führen zu einem hohen Zeit- und Kostenaufwand und sind daher nicht rentabel.

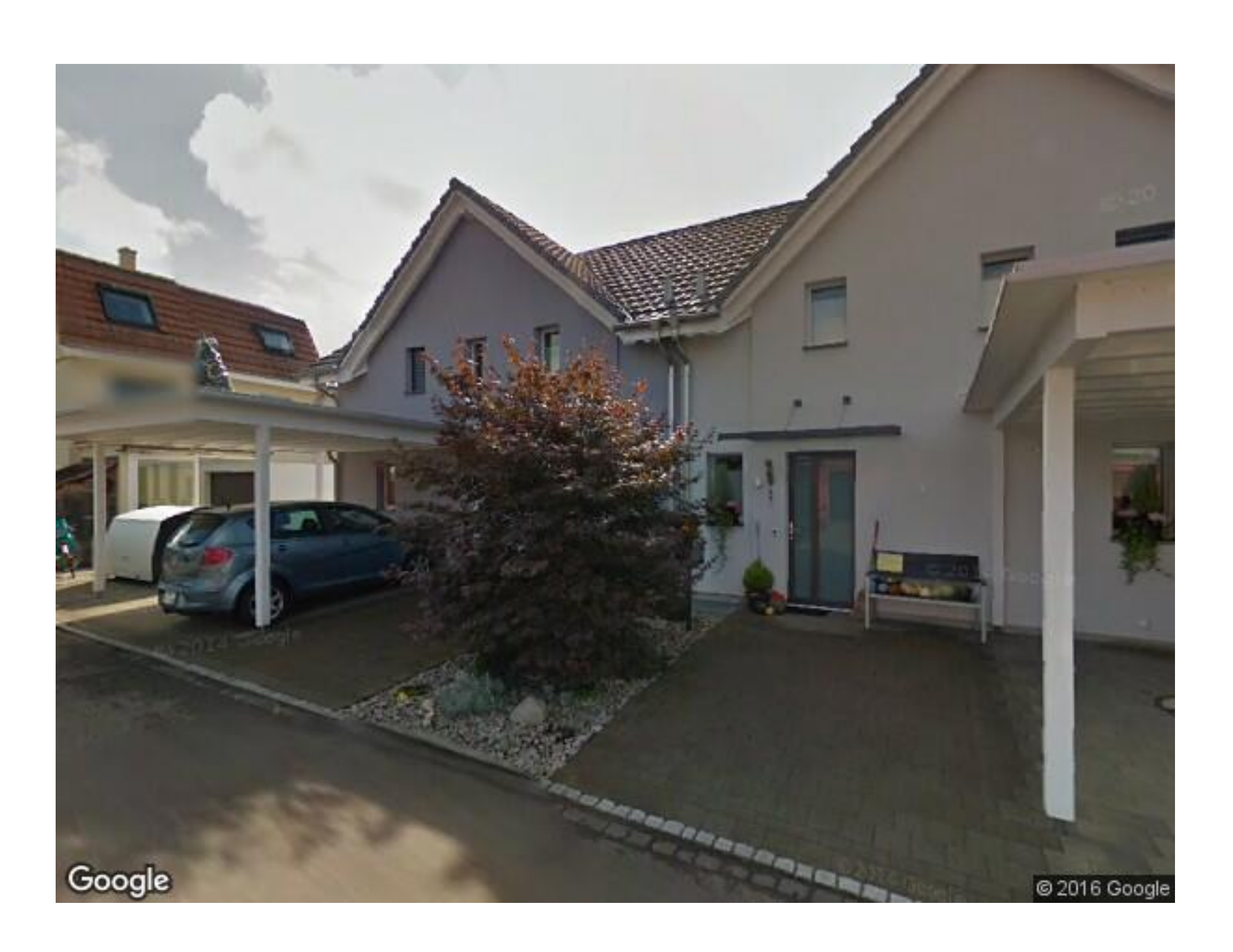

Diese Arbeit präsentiert ein Verfahren, mit welchem die gesuchten Parameter vom PC aus interaktiv bestimmt werden können.

## **Lösungsansatz**

Anhand von Bildern der zu untersuchenden Gebäude können die gesuchten Grössen bestimmt werden. Durch das Einzeichnen der entsprechenden Flächen kann beispielsweise der relative Anteil von Fenstern an der Fassadenfläche ermittelt werden. Zusätzlich

werden weitere Parameter wie das Baumaterial oder die Fassadenausrichtung bestimmt.

Als kostenlose und einfach zu bedienende Quelle für Gebäudebilder eignet sich Google StreetView.

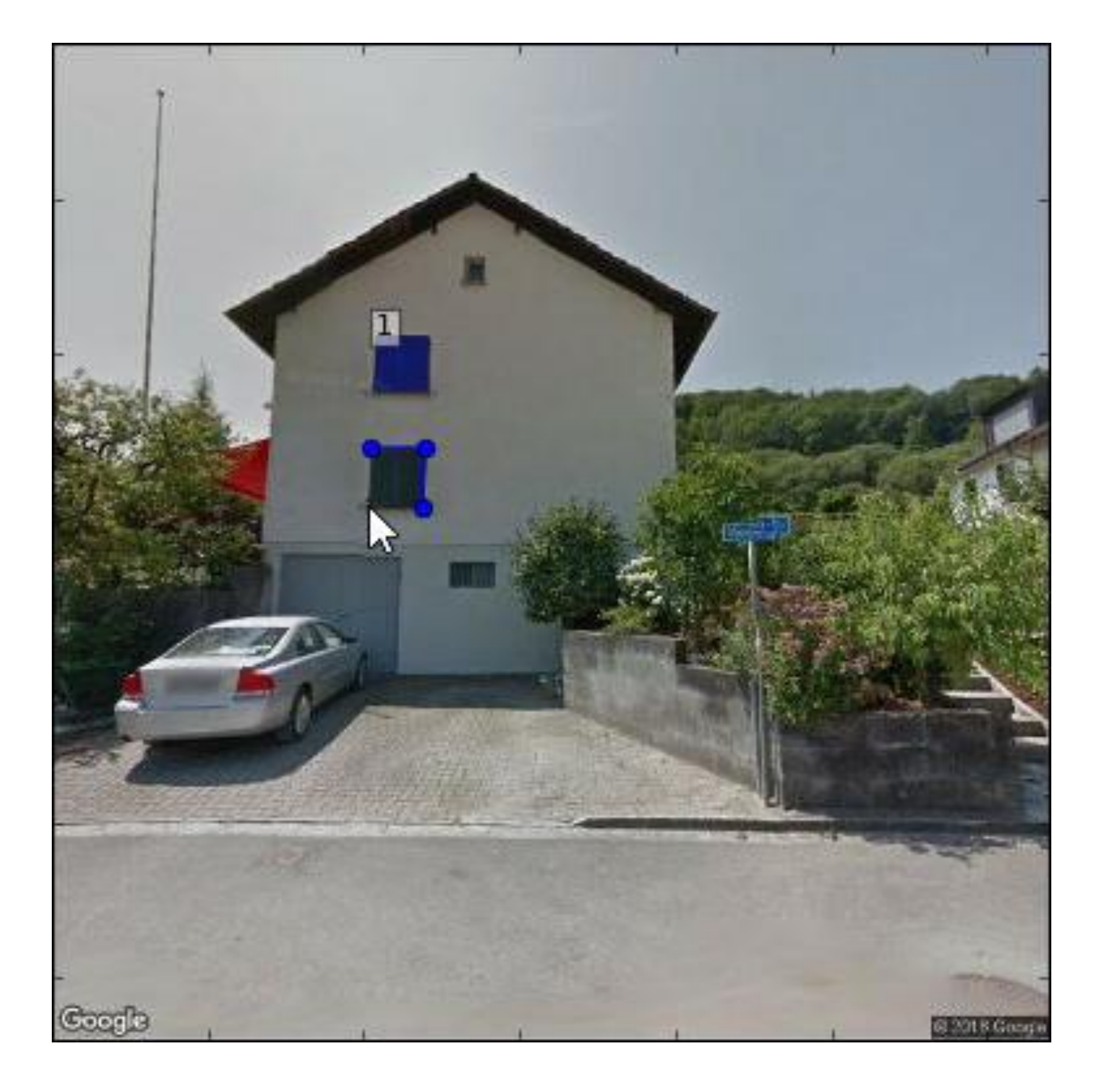

### **Vorgehen**

Es wurden 4344 Schweizer Gebäude zufällig für die Untersuchung ausgewählt. Von diesen konnten 539 anhand von StreetView Bildern und dem entwickelten Programm auf verschiedene Parameter untersucht werden.

#### **Diskussion**

Der hohe Verwerfungsgrad des Verfahrens

lässt sich primär mit Sichthindernissen wie in Abbildung 2 oder durch fehlende StreetView Daten an den gewählten Orten erklären.

Die erfassten Gebäude zeigen in Abbildung 3 bei abnehmendem Wohnnutzen der Kategorie eine Zunahme des Fensteranteils. Dies ist mit dem höheren Isolationsbedarf von Wohnbauten zu erklären.

### **Fazit**

Das entwickelte Verfahren erlaubt eine rasche und kostenlose Abschätzung der gesuchten Parameter vom PC aus. Es ist jedoch auf günstige Umstände bei den ausgewählten Gebäuden sowie auf StreetViews Strassennetzwerk angewiesen.

Abbildung 3: Boxplots des relativen Fensteranteiles der untersuchten Gebäude, aufgeteilt nach Gebäudekategorien.

#### IKG

#### Institut für Kartografie und Geoinformation

#### **Relativer Fensteranteil nach Gebäudekategorien**

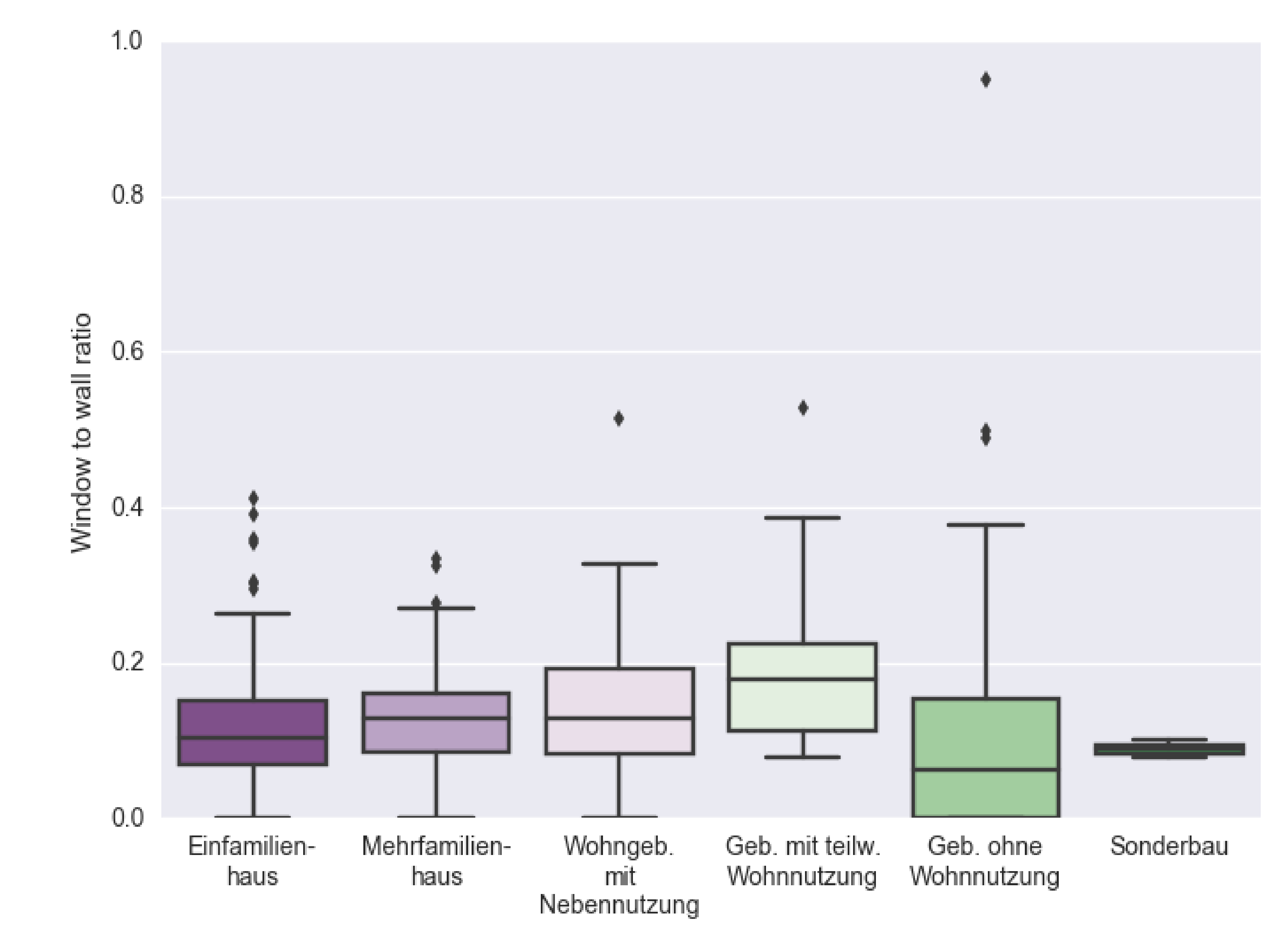

Abbildung 2: Beispiel eines Sichthindernisses

Abbildung 1: StreetView Bild eines Gebäudes während der Einzeichnung der Fensterflächen